## $INDEX_C.XML$ ) (index)

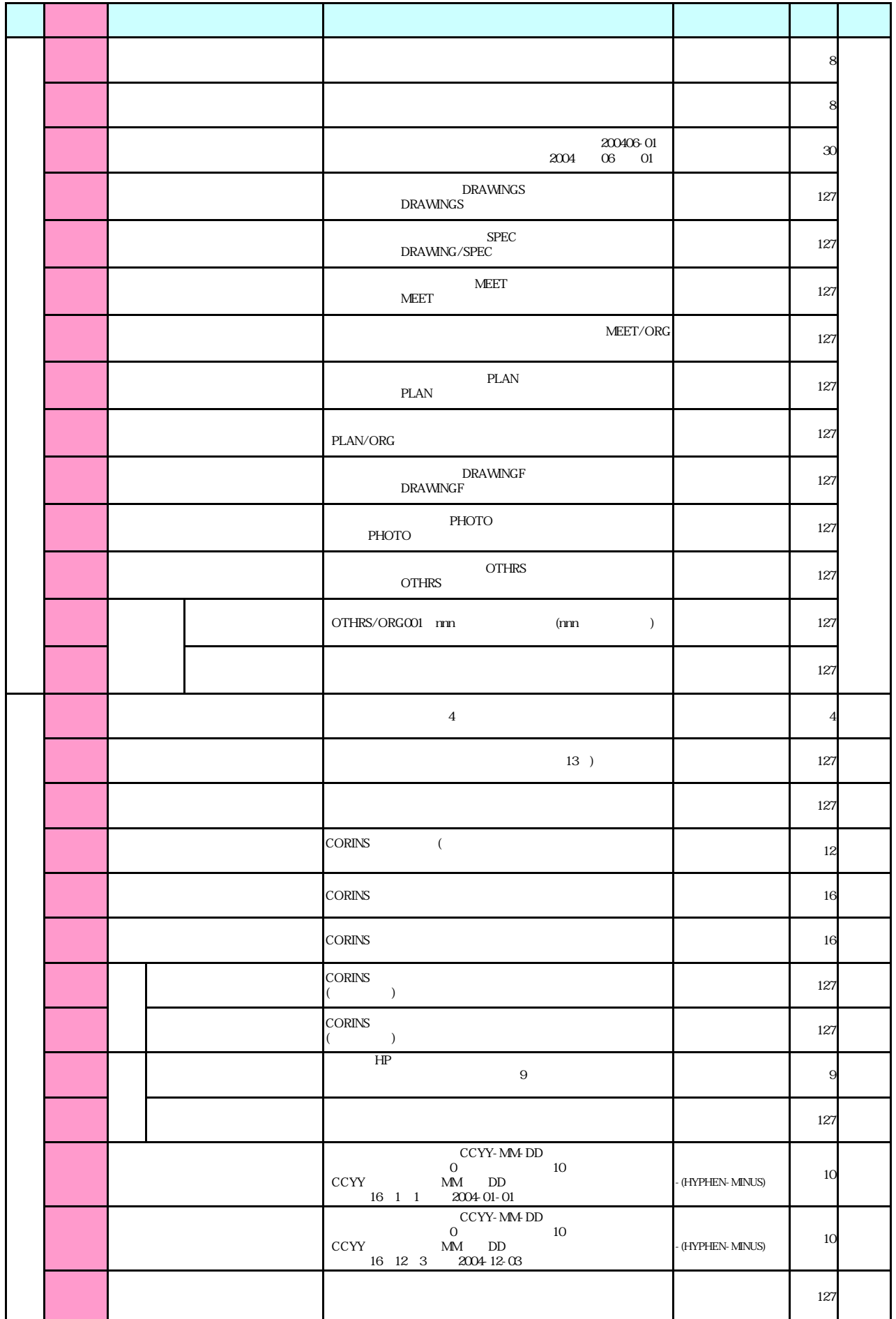

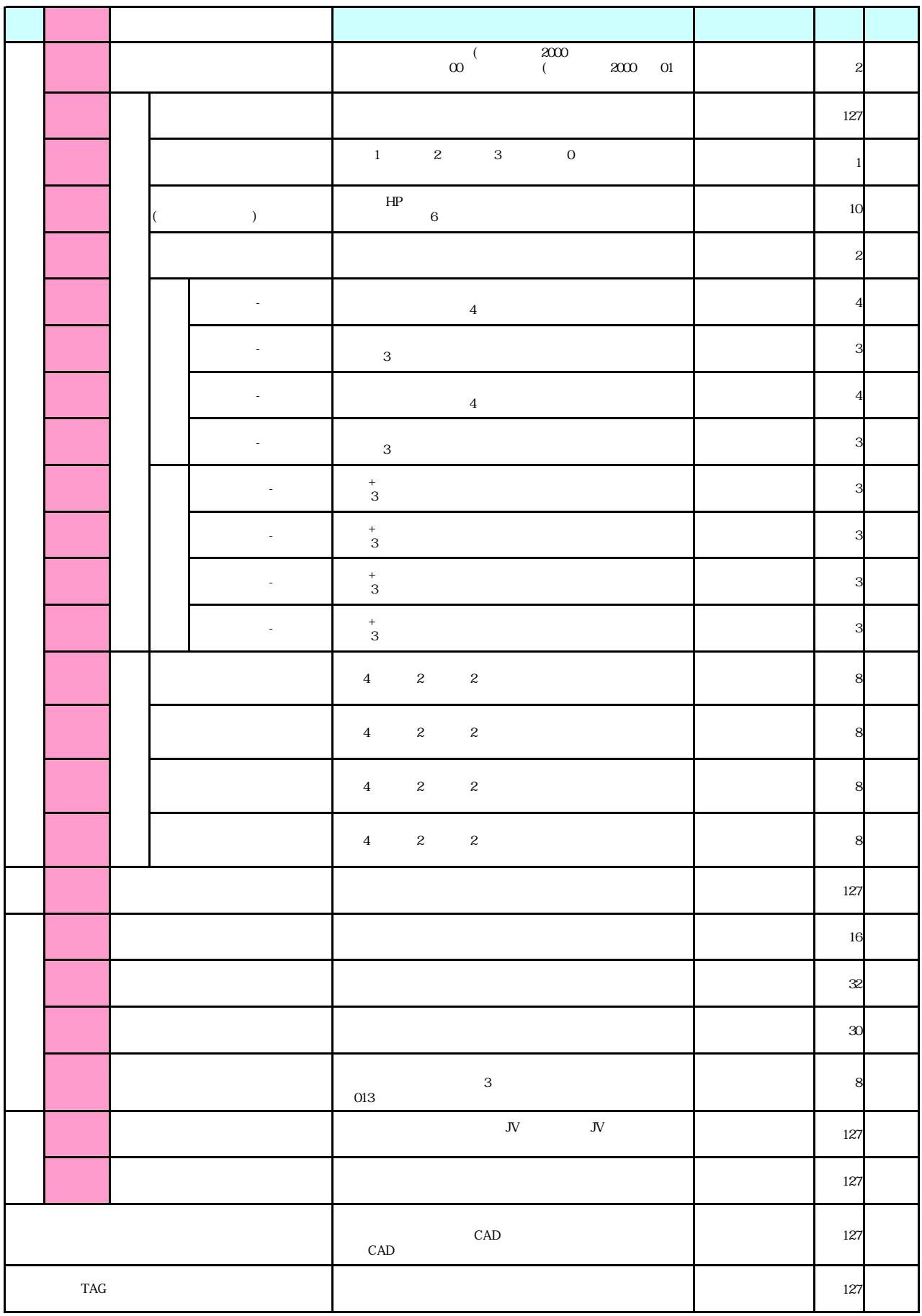